## 電腦教室電源開關/穩壓器 位置與使用說明

各位老師好,電腦教室均貼有如下圖之標示,請尋找此圖片,即可找到如何打開電腦教室電 源之位置,地點詳述如下表:

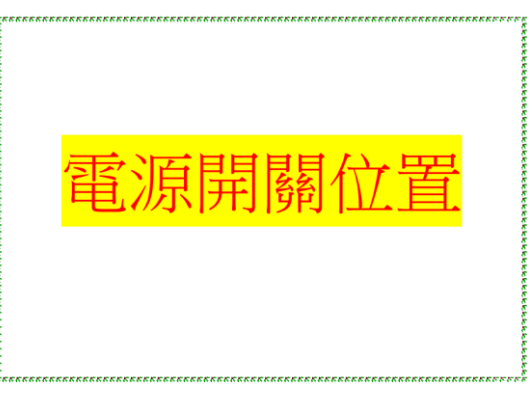

詳細位置說明

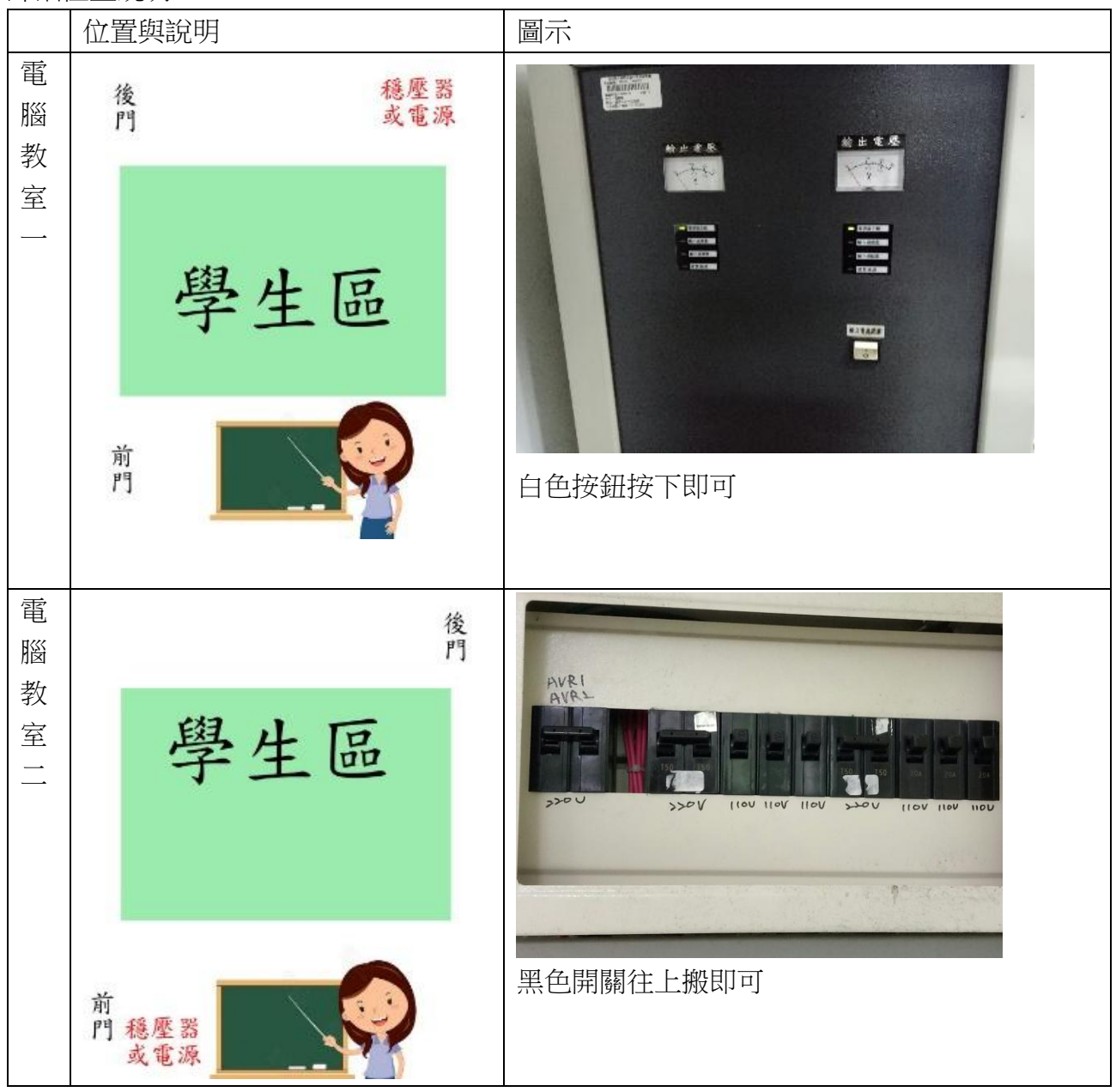

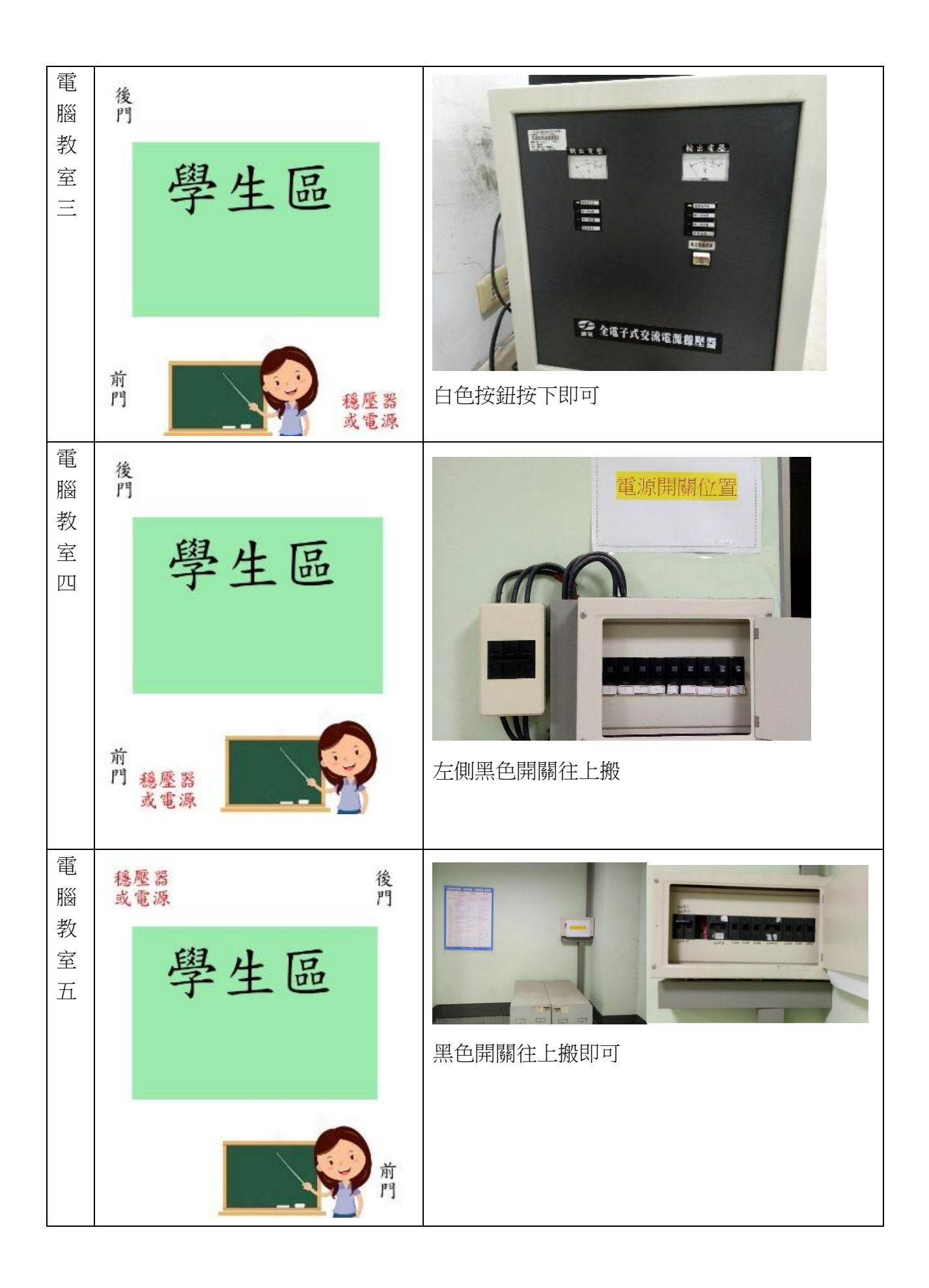

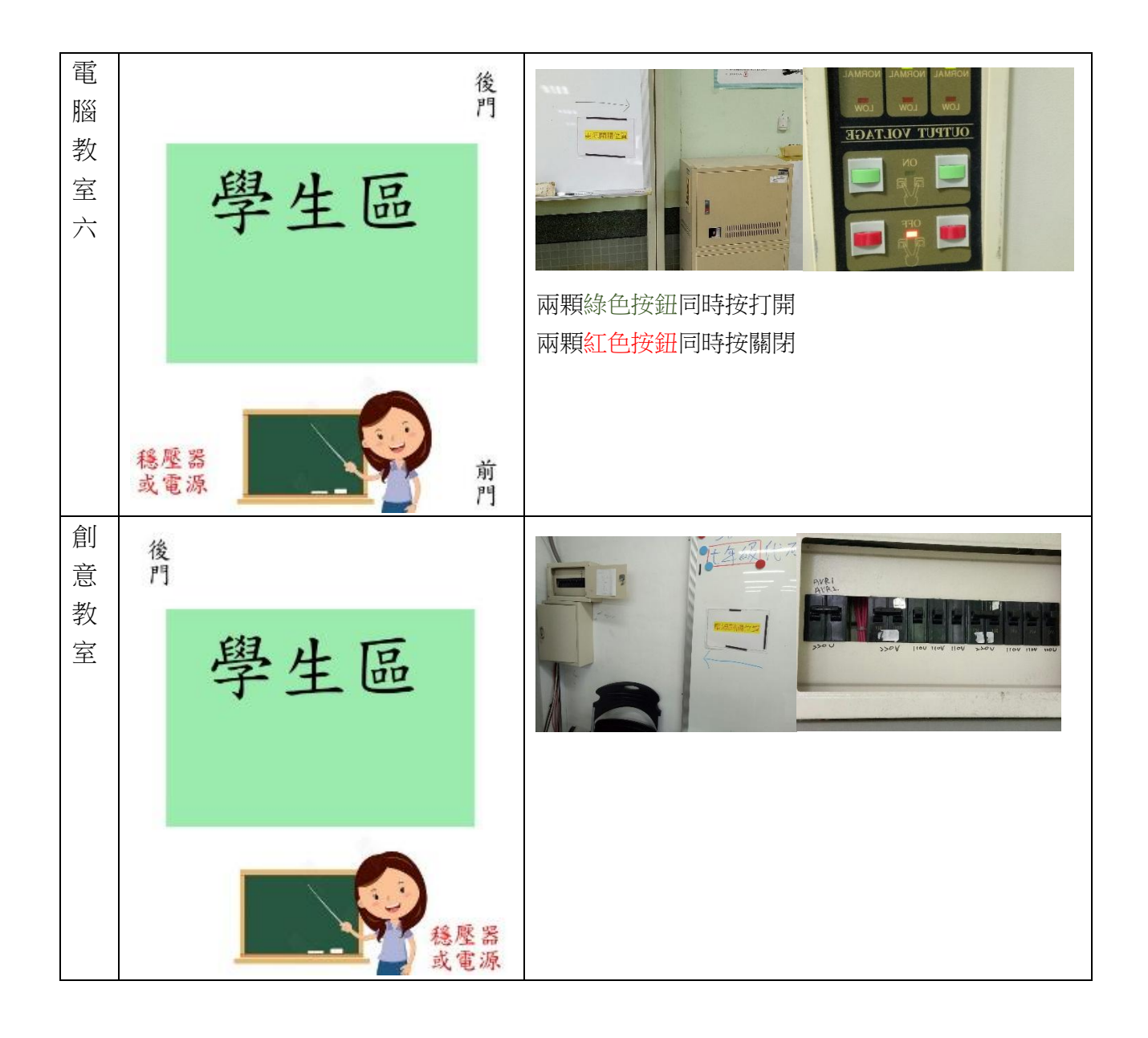